# **Lecture with Computer Exercises: Modelling and Simulating Social Systems with MATLAB**

**Project Report**

# **DINER'S DILEMMA**

# **Christian Graf, Benita Heiz**

**Abstract:** The Diner's Dilemma is a situation in a restaurant. N-persons eat together and split the bill afterwards. The 2-player Diner's Dilemma corresponds to the Prisoner dilemma. Without memory the Nash equilibrium is the expensive meal. In a one time game it's the best strategy to eat the expensive meal and not to care about the others. Eating always the expensive meal is the strategy ALLD. ( ALLD mean payoff= 3.082 ; T= 10'000, mutation= 0) The strategies with memory changes the benefit of the ALLD-strategy. ALLD becomes the worst strategy. (ALLD mean payoff= 2.04; T= 10'000, mutation= 0, no memory) The best strategy is TFT together with four other strategies. (TFT mean payoff  $= 4.00$ ; T $= 10^{\circ}000$ , mutation= 0, memory) Also in the 3-player algorithm the strategies with memory are better than the constant strategies too. Further on we tested the strategies with mutations. The strategies with memory accumulated the mutation, untill they stabilized on a specific value.

# Eigenständigkeitserklärung

Hiermit erkläre ich, dass ich diese Gruppenarbeit selbständig verfasst habe, keine anderen als die angegebenen Quellen-Hilsmittel verwenden habe, und alle Stellen, die wörtlich oder sinngemäss aus veröffentlichen Schriften entnommen wurden, als solche kenntlich gemacht habe. Darüber hinaus erkläre ich, dass diese Gruppenarbeit nicht, auch nicht auszugsweise, bereits für andere Prüfung ausgefertigt wurde. Christian Graf & Benita Heiz

## **Contents**

### **1) Introduction**

- **1.1) Method without memory and with 2 Players**
- **1.2) Method with memory and 2 players**
- **1.3) Method with more than 2 players with memory**

## **2) Materials & Methods**

- **2.1) Parameters**
- **2.2) Loops**
- **2.3) Strategy interactions**
- **2.4) Graphical representation**

# **3) Results & Discussion**

- **3.1) Method without memory and with 2 Players**
- **3.2) Method with memory and 2 players**
- **3.3) Method with 3 players**
- **4) Acknowlegement**
- **5) References**
- **6) Appendix**

# **1) Introduction**

The **Diner's dilemma** is an N-player Prisoner dilemma. It's a problem in the game theory. N-individuals go out to eat. Before diner, they appoint to split the bill equally between all N-players. Each individual wants his own benefit. There's a cheap and an expensive meal. The expensive meal tastes better than the cheap one. But the price difference between the meals isn't worth the taste benefit. Every player has to consider, if it is worth taking a more expensive meal, because of splitting the check. [1]

The added price to the own bill by ordering the more expensive meal is very small. The reasonable choice for an individual is to take the more expensive meal. But if everybody takes the more expensive meal, then each person has to pay more than the meal is worth.

First we made a 2 player Diner's dilemma with no memory. (1.1) According to some studies of social behaviour, a human doesn't only consider the own profit.

An individual is normally touched of others benefit. Many don't go for the maximal gain. To elaborate this theory, we considered the memory. (1.2) Further on we checked the dilemma with 3 players. (1.3)

The research questions are

- I. Which strategy is the best to gain the most?
- II. What changes, if you consider a memory?
- III. How does the mutation rate influence the payoff?
- IV. How does the time of iterations influence the payoff?
- V. What changes with a 3-player "Diner's Dilemma"?
- VI. How do our results correlate with the references?
- VI. What are the strengths and the weaknesses of our models?

## **1.1) Description of the model with no memory**;  $N=2$

Situation: There's no memory. We consider the following matrix as the payoff matrix.

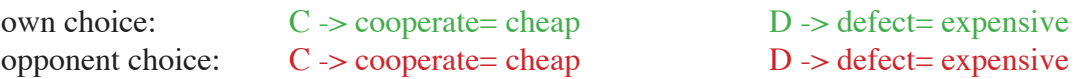

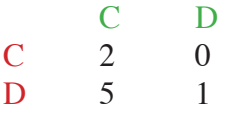

The propability of defection and cooperation is fixed.

We consider four different strategies:  $ALLC =$ always cooperation  $ALLD =$ always defection probability of cooperation is 1/3 probability of cooperation is 2/3

## **1.2) Description of the model with memory. Consideration of previous move with probabilities that are**  fixed.  $N = 2$

The purpose of memory consideration is to find an algorithm, that is closer to reality. People often react according to previous experiences.

We defined probabilities of cooperation based on the previous move according to the p versus q representa-

tion. p stands for the probability of cooperation, if the other guy coorporated in the previous round. q is the probability of cooperation, if the other guy defected in the previous round.

1: ALLC. 2: ALLD. 3: TFT 4:  $p=1$ ,  $q=1/3$ 5: p= 1, q= 2/3 6: player takes the opponent's previous decision.

7: player takes the opponent's previous decision, if it was more or equally successful, otherwise cooperation.

8: player takes the opponent's previous decision, if it was strictly more successful, otherwise cooperation.

9: player takes the opponent's previous decision, if it was strictly more successful, otherwise its previous decision.

10: player takes the opponent's previous decision, if it was more or equally successful, otherwise its previous decision.

11: player takes the opponent's previous decision, if it was more or equally successful, otherwise defection.

12: player takes the opponent's previous decision, if it was strictly more successful, otherwise defection.

# **1.3) Description of the method with 3 players**

To get closer to reality we elaborated a case with 3 players. We achieved the following matrix as the payoff matrix according to 2.1:

**a(1,1,1)=1; a(1,2,1)=-1; a(2,1,1)=3; a(2,2,1)=1; a(1,1,2)=-1; a(1,2,2)=-4; a(2,1,2)=1; a(2,2,2)=-1;**

1: ALLC

2: ALLD

Imitation1: If both opponent players cooperated in the previous interaction, the current player cooperates too. Otherwise he defects. [2]

Imitation2: If both opponent players defected in the previous interaction, the current player defects too. Otherwise he cooperates.[2]

Imitation3: If one player defected and the other player cooperated in the previous round, the current player cooperate. Otherwise the current player takes the previous move of the opponent player, which got the higher payoff. [2]

Reinforcement: The current player takes the previous move of the most successful player in the last round. [2]

Best reply: The current player chooses the strategy, with whom he would have received the highest payoff in the last round. [2]

# **2) Materials & Methods**

# **2.1) Parameters**

The **strategy template** defined the size of the payoff-matrix and the first steps. DD is the matrix characteristical for a 2-player "Diner's Dilemma".

g represents the joy of eating the expensive meal, b the joy of eating the cheap meal, h is the cost of the expensive, l the cost of the cheap meal, If  $h > g > b > l$  and  $g > (h+b)/2$  This conditions should be fulfilled for a classical "Diner's Dilemma". That's why we had to change our matrix. [1]  $[2 0; 5 1] \rightarrow [5 0; 6 1]$ 

According to this, an individual preferes having the expensive meal, when the others defray the payment. The expensive meal is strictly dominant and forms a Nash Equlibrium. [4]

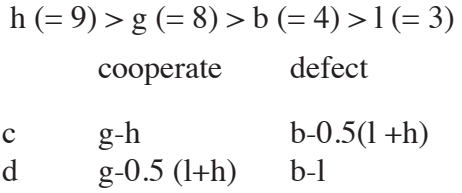

# **2.2) loops**

We worked with "if...(else)" loops.

 $if(rand < = 1/3)$  CurrPlayerCurrentMove = 1; else CurrPlayerCurrentMove = 2;

# **2.3) strategy interactions**

I) for  $i = 1$ :NoOfStrategy for  $j = i$ :NoOfStrategy

II) for  $i = 1$ :NoOfStrategy for  $j = 1$ :NoOfStrategy

resp. (3-player) for  $i = 1$ :NoOfStrategy for  $j = 1$ :NoOfStrategy for h= 1:NoOfStrategy

More calculation steps are necessary but it's easier to display the results. (II)

# **2.4) Graphical representation**

"mod" is used to save **every 100th mean payoff** (up to this time) for the time period  $0 \rightarrow T$ 

for  $t = 1:T$  $k = mod(t, 100);$  $t2 =$  floor( $t/100$ );

# **Plotting results**

T2: each 100th timestep meanpayoff2: meanpayoff up to each 100th timestep and summed over all opponent strategy and therefore divided by number of strategies.

```
for n = 1:NoOfStrategy
  figure;
   plot(T2,meanpayoff2(n,T2)'/NoOfStrategy);
```
resp. (3-players)

```
for n = 1:NoOfStrategy
  figure;
   plot(T2,meanpayoff2(n,T2)'/NoOfStrategy/ NoOfStrategy);
```
# **Displaying the result**

disp(meanpayoff/NoOfStrategy)

resp. (3-players)

disp(meanpayoff/NoOfStrategy/NoOfStrategy)

#### **3.2) Method without memory and 2 players**

|                      | meanpayoff |
|----------------------|------------|
| <b>ALLC</b>          | 0.834      |
| ALLD                 | 2.667      |
| prob. of coop. $1/3$ | 2.057      |
| prob. of coop. $2/3$ | 2.055      |

Table 1: Mean payoff for constant strategies; DD:  $[2 0; 5 1]$ ; T= 10'000, mutation= 0

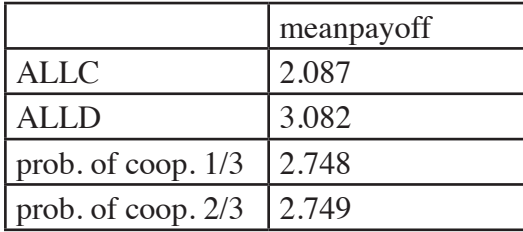

Table 2: Mean payoff for constant strategies; DD: [ 60; 5 1 ]; T= 10'000, mutation= 0

The algorithm shows the benefit of one strategy according to an other strategy. There are 10000 interactions. The distribution of cooperation is equally in both algorithms. The first payoff matrix (DD:  $[20; 51]$ ) shows that the defection strategy is by far the best and the cooperation strategy is by far the worst. In the second payoff matrix (DD: [ 6 0; 5 1 ]) the defection strategy is still the best, but the mean payoff differences between the strategies aren't as large as before.

It's interesting that, without memory, ALLD is a very good strategy. Defection builds the Nash equilibrium in a one round game, defection is always the best choice to gain the most.

The mutation rate of 0.001 doesn't change the payoff matrix significantly, since the relative difference is smaller than  $1\%$ . With a mutation rate of 0.1, you receive a change in the mean payoff of maximal 5%.

If we change the time steps from 10000 to 100000, the mean payoff doesn't change much. The relative difference is less than 1% and thus negligible.To display the mean payoff versus time doesn't make sense, because there's only a small fluctuation due to statistics as we have pointed out in the previous sentence.

## **3.2) Method with memory and 2 players**

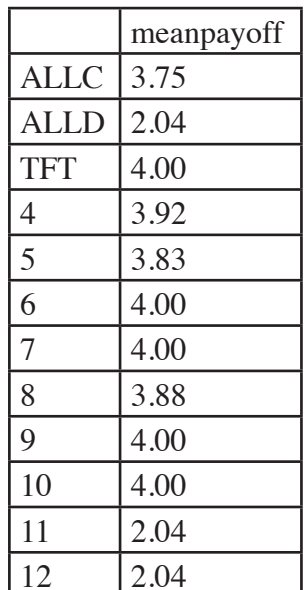

#### **With memory & 12 strategies (Table 3)**

The strategy with the best payoff is TFT together with four other strategies (TFT, 6,7, 9 and 10). [5] The worst strategies are those who prefer defecting (ALLD, 11 and 12). ALLD strategy is very bad compared to the method without memory. That's because other strategies punish this player. The strategy's payoff depends much on the other players strategies.

We would have expected, that TFT would lead to the highest mean payoff in the algorithm with memory. It's indeed a very good strategy, but doesn't have no rival. [5]

Table 3: Mean payoff for strategies with memory; DD:  $[ 60; 51]$ , T= 100'000; mutation rate $= 0$ 

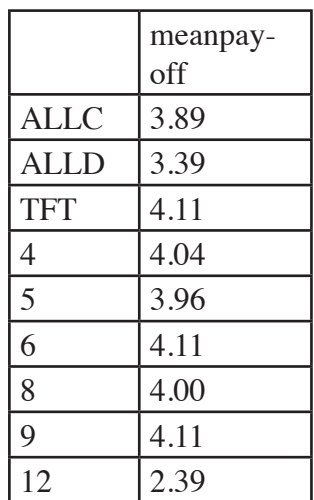

## **With memory & 9 strategies** (Table 4)

It doesn't make sense to consider all strategies. The strategies 6, 7, 9, 10 and, 11, 12 lead to more or less the same results. That's why we cancelled strategy 7, 10 and 11. Without this three strategies the mean payoff changes slightly, the worst strategy is now 12. That means it's bad to copy the opponents previous decision, if it was strictly more successfull and otherwise defects.

Table 4: Mean payoff for strategies with memory without strategy 7, 10,11; DD: [ 6 0; 5 1 ], T= 100'000; mutation rate= 0

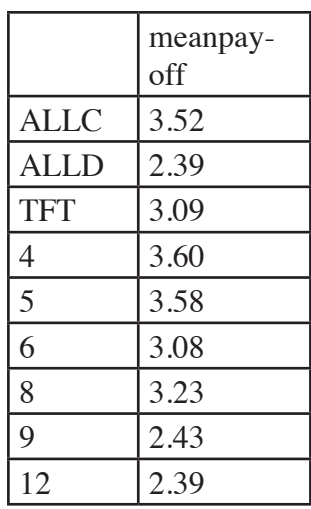

#### **With memory & 9 strategies & mutation** (Table 5)

TFT isn't anymore a very good strategy. Mutations accumulated. (fig. 1) Strategy 9, takes the opponents previous decision, if it was strictly more successful, otherwise its previous decision. Strategy 9 is the worst strategy, because of the mutation accumulation. The forth strategy is the best one. Relatively to the other strategies the percentage of cooperation is high. Cooperation probably tends to yield a high payoff.

Table 5: Mean payoff for strategies with memory without strategies 7, 10,11; DD: [ 6 0; 5 1 ], T= 100'000; mutation rate= 0.001

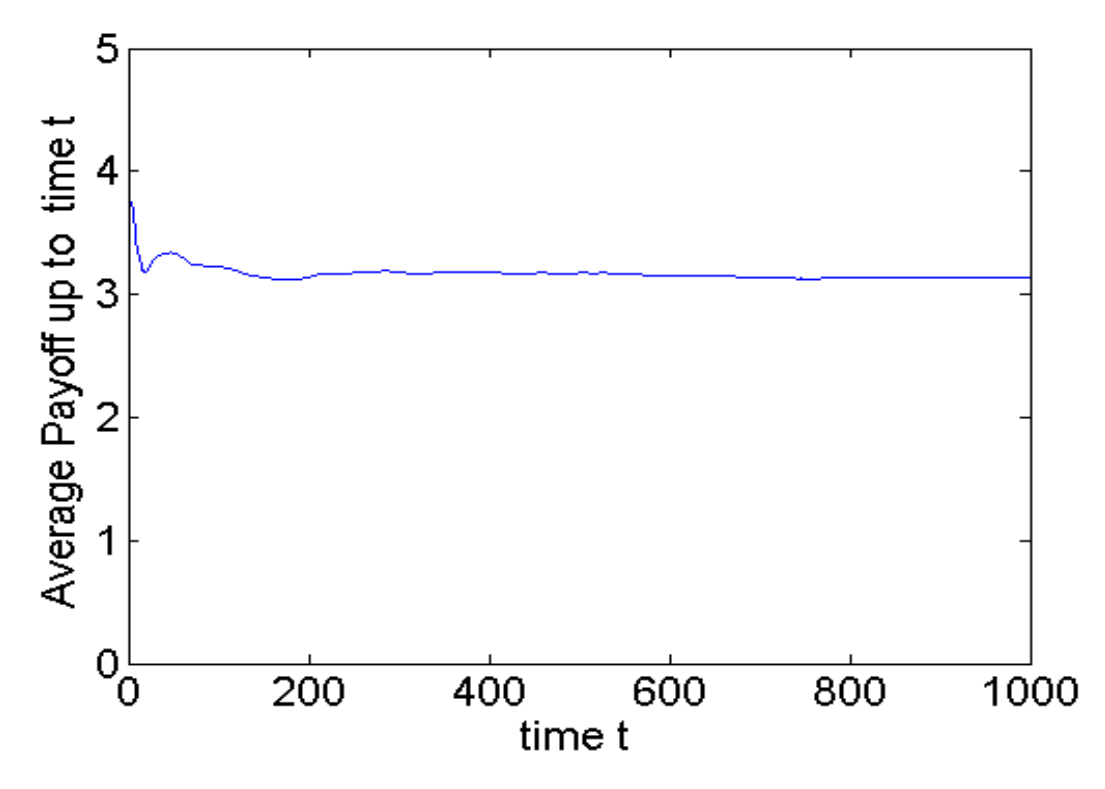

fig. 1: The payoff of TFT diminishes roughly after the simulation initiation. With time the mean payoff remains constant at a low level; TFT, mutation= 0.001, T= 100'000

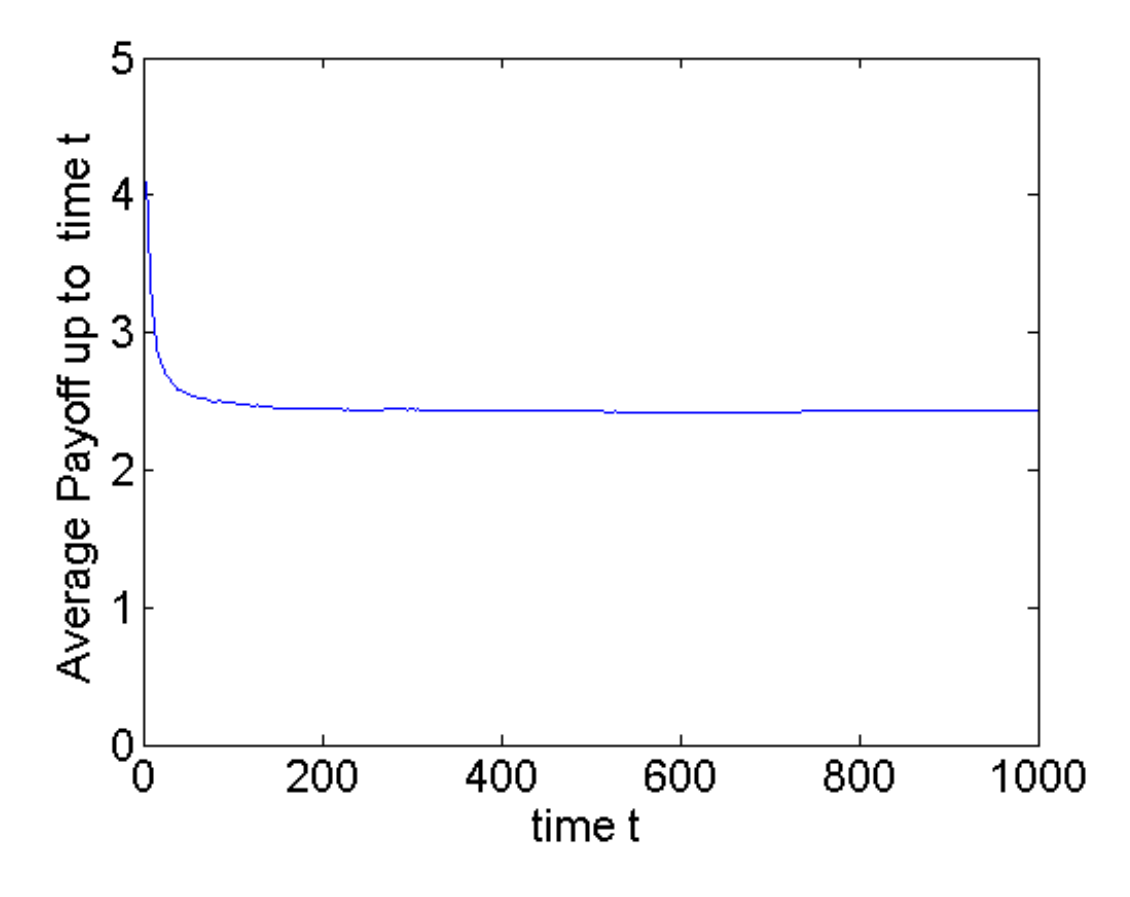

fig. 2: The mutations accumulate much, untill the mean payoff stabilizes; Strategy 9, mutation= 0.001, T= 100'000

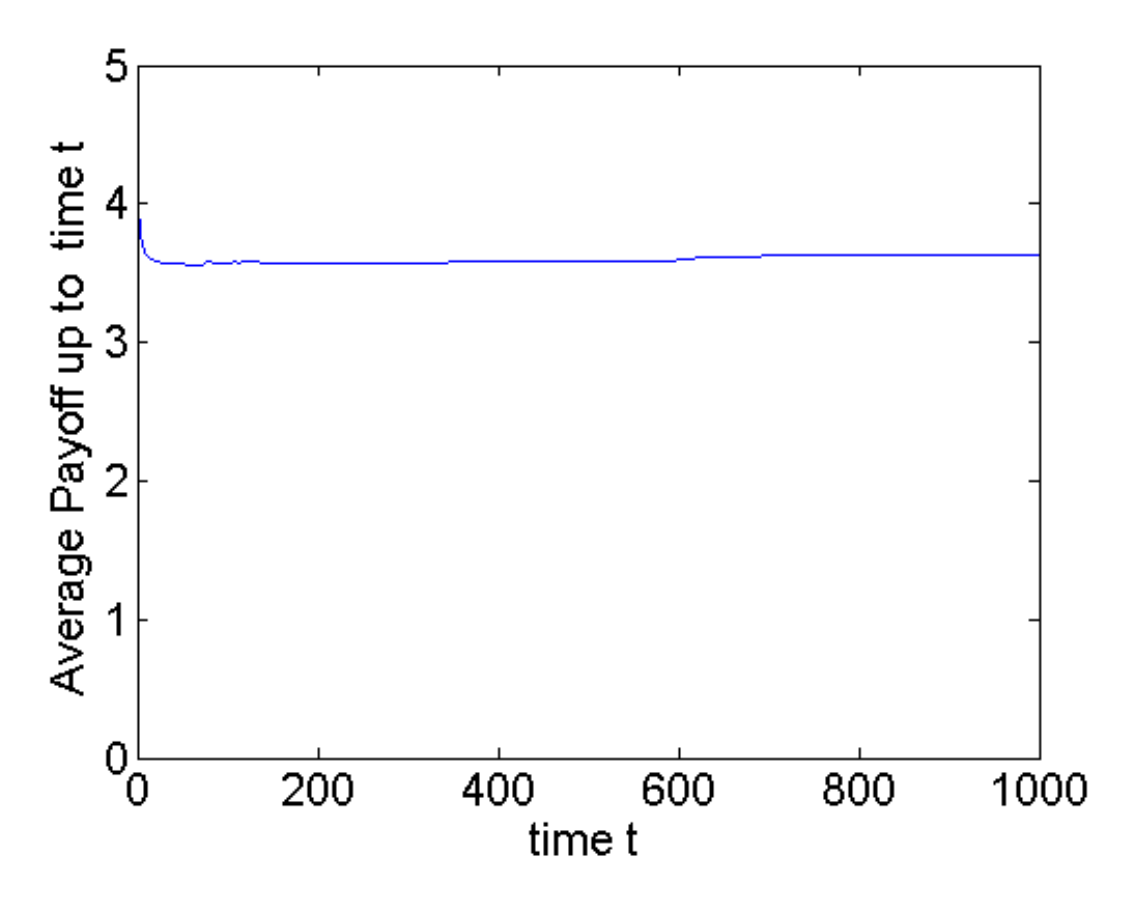

fig. 3: First the curve drops, but enhances continuously on a high level; strategy 4, mutation= 0.001, T= 100'000

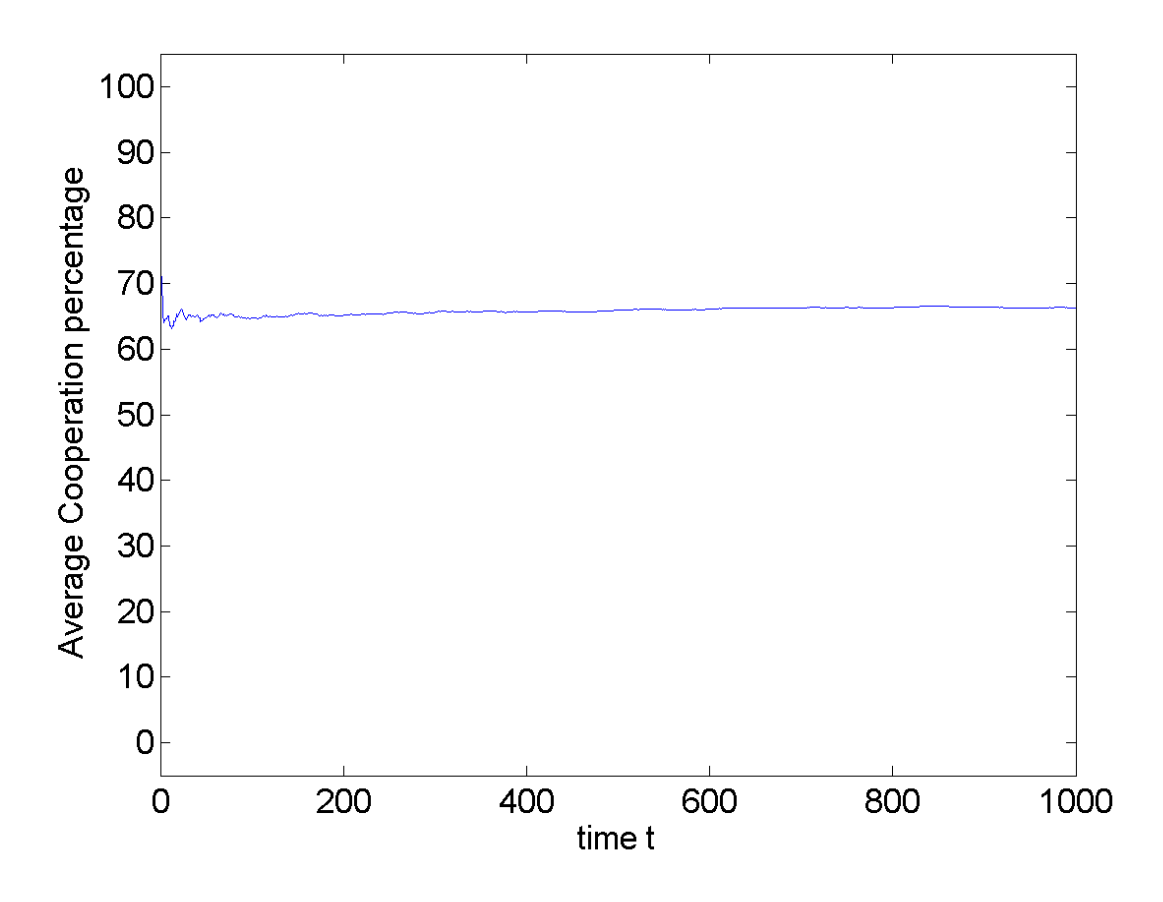

fig. 4: First the curve shows a strong oscillation, followed by a damping; strategy 4, mutation= 0.001, T= 100'000

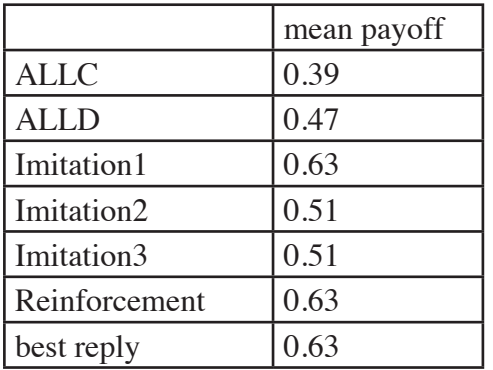

As we can see the strategy who use memory receive higher payoffs than the one without memories. (ALLC, ALLD) The figures are not interesting, because without mutations they are more or less stable.

Table 6: method with 3 players; mutation= 0,  $T= 100'000$ 

All in all we would need more approaches to reality. In reality the personal relation between the 2 players is very important.

Because of the different payoffs and of the different strategies we can't compare the 2-player with the 3-player dilemma.

The best strategy was often the expected one, the results correlated with some references. [4,5]

#### **4.) Acknowledgement**

We thank A. Johansson & W. Yu for their lectures and their advices.

#### **5) References**

- [1] http://en.wikipedia.org/wiki/Unscrupulous\_diner%27s\_dilemma
- [2] Lecture with Computer Exercises: Modelling and Simulating Social Systems with MATLAB; lesson 9, page 14
- [3] Project report: Axelrod Tournament with Mutations; Sri Krishna Suresh Kumar, Navish Kumar Batchu, 2009
- [4] http://de.wikipedia.org/wiki/Nash\_Equilibrium
- [5] http://de.wikipedia.org/wiki/Tit\_for\_tat

#### **6) Appendix**

- I Algorithm without memory, DD: [5 0; 6 1], strategies ALLC, ALLD, c. p. 1/3, c. p. 2/3, 2-player
- II Algorithm with memory, DD: [5 0; 6 1], strategies 1-12, 2-player
- III Algorithm with memory, DD: [5 0; 6 1], strategies ALLC, ALLD, Imitation1-3, reinforcement, best reply, 3-player

% This algorithm describes a static behaviour of the diner's dilemma in the % sense that there is no memory and that the probability for cooperation % or defection is fixed. The mutation is not included.

% parametric variables % matrix with the diners dillema payoff scores (matrix choosen such that it % corresponds to prisoner's dilemma)  $DD = [5 0; 6 1];$ 

% This is the total number of times each player meets the other player, % that is the total number of times the players should interact with each % other.

 $T = 100000$ :

% non parametric variables

% The player matrix has 5 rows. Here is what each row means: % 1-4 : The probabilities of cooperation is based on the previous moves % Column 4 : The initial move of the strategy 1 if cooperated, 2 if defected % Stratgies considered 1 : ALLC. 2 : ALLD. 3:.prob. of coorp. = 1/3.  $% 4$ : prob. of coorp. = 2/3 StrategyTemplate = [ 1 1 1 1 0 0 0 2 1 0 0 1 1 1 0 1

```
 ];
```
% variable for storing the total number os strategies in question  $NoOfStrategy = size(StrategyTemplate, 1);$ 

% the final payoff matrix (square matrix) PayOff = zeros(NoOfStrategy,NoOfStrategy);

```
% variables for storing different moves
CurrPlayerCurrentMove = 0;OpponentPlayerCurrentMove = 0;CurrentPlayerPayoff = 0;OpponentPlayerPayoff = 0;
```

```
% every strategy interacts with every other strategy
for i = 1:NoOfStrategy
  for j = i:NoOfStrategy
     % initialisation
    CurrPlayerPreviousMove = StrategyTemplate(i,4);OpponentPlayerPreviousMove = StrategyTemplate(j,4);
```
 $CurrentPlayerPayoff = 0;$  $OpponentPlayerPayoff = 0;$  % for a given duration of time for  $t = 1:T$  % calculating the current player's move  $if(i==1)$  CurrPlayerCurrentMove = 1; end  $if(i==2)$  CurrPlayerCurrentMove = 2; end  $if(i==3)$  $if(rand < = 1/3)$  CurrPlayerCurrentMove = 1; else CurrPlayerCurrentMove = 2; end end  $if(i==4)$ if(rand $\leq$ =2/3)  $CurrPlayerCurrentMove = 2$ ; else CurrPlayerCurrentMove = 1; end end % calculating the opponent player's move  $if(i==1)$  OpponentPlayerCurrentMove = 1; end  $if(i==2)$  OpponentPlayerCurrentMove = 2; end  $if(i==3)$  $if(rand \leq 1/3)$  OpponentPlayerCurrentMove = 1; else OpponentPlayerCurrentMove = 2; end end  $if(i==4)$  $if(rand < = 2/3)$ 

```
OpponentPlayerCurrentMove = 2; else OpponentPlayerCurrentMove = 1;
  end
 end
```
% updating the values for each strategy

 CurrentPlayerPayoff = CurrentPlayerPayoff + DD(CurrPlayerCurrentMove,OpponentPlayerCurrent Move);

 OpponentPlayerPayoff = OpponentPlayerPayoff + DD(OpponentPlayerCurrentMove,CurrPlayerCur rentMove);

```
 % updating the payoff in the payoff matrix
if (i \sim = i)PayOff(i,j) = CurrentPlayerPayoff/T;PayOff(i,i) = OpponenPlayerPayoff/T; else
   PayOff(i,i) = ((CurrentPlayerPayoff + OpponentPlayerPayoff)/2)/T;
 end
```

```
 end
   end
end
```

```
% displaying the result
disp(PayOff)
```

```
meanpayoff =zeros(NoOfStrategy,1);
b = 0;for i = 1:NoOfStrategy
  for j = 1:NoOfStrategy
  b = PayOff(i,j);meanpayoff(i) = meanpayoff(i) + b;
   end
end
```
% displaying the mean payoff disp(meanpayoff/NoOfStrategy) % This algorithm describes a dynamic behaviour of the diner's dilemma in the % sense that there is a memory of the previous round influencing the % probability for cooperation or defection in the current round.

% parametric variables

% matrix with the diners dillema payoff scores (matrix choosen such that it % corresponds to prisoner's dilemma)

 $PD = [5 0; 6 1];$ 

% This is the total number of times each player meets the other player, % that is the total number of times the players should interact with each  $\%$  other

 $T = 100000$ :

% non parametric variables

% The player matrix has 3 rows. Here is what each row means:

% 1-4 : The probabilities of cooperating is based on the previous moves

- $%$  according to the p-q representation. p = probability of cooperation if
- % the other guy did cooperate in the previous round;  $q =$  probability of

% cooperation, if the other guy did defect in the previous round.

% Strategies considered  $1:$  ALLC.  $2:$  ALLD. 3:TFT 4: prob. of coorp.  $= 1$  if

% the other person did coorporate, but  $= 1/3$  if the other guy did defect.

% 5: prob. of coorp.  $= 1$  if the other person did coorperate, but  $= 2/3$  if the % other guy did defect.

% row 6: entries 2 2 means just that it does not behave according to a p-q % model, but takes the opponent's previous decision.

% row 7:entries 3 3 means just that it does not behave according to a p-q % model, but takes the opponent's previous decision, if it was more or % equally succesfull, otherwise coorperation.

% row 8:entries 3 3 means just that it does not behave according to a p-q

% model, but takes the opponent's previous decision, if it was strictly more % succesfull, otherwise coorperation.

% row 9:entries 3 3 means just that it does not behave according to a p-q

% model, but takes the opponent's previous decision, if it was strictly more % succesfull, otherwise its previous decision.

% row 10:entries 3 3 means just that it does not behave according to a p-q

% model, but takes the opponent's previous decision, if it was more or % equally succesfull, otherwise its previous decision.

% row 11:entries 4 4 means just that it does not behave according to a p-q

% model, but takes the opponents previous decision, if it was more or

% equally succesfull, otherwise defection.

% row 12:entries 4 4 means just that it does not behave according to a p-q

% model, but takes the opponent's previous decision, if it was strictly more % succesfull, otherwise defection.

% Notice: This model includes all considered strategies (with strategy  $% 7,10,11$ .

% Column 3 : The initial move of the strategy 1 if cooperated, 2 if % defected

StrategyTemplate = [

% the mutation scale Mutation  $= 0.001$ :

% variable for storing the total number of strategies in question  $NoOfStrategy = size(StrategyTemplate, 1);$ 

```
% the final payoff matrix (square matrix)
PayOff = zeros(NoOfStrategy,NoOfStrategy);
```

```
% variables for storing different moves
CurrentPlayerCurrentMove = 0;CurrentPlayerPreviousMove = 0;OpponentPlayerCurrentMove = 0;OpponentPlayerPreviousMove = 0:
CurrentPlayerPayoff = 0;OpponentPlayerPayoff = 0;
```

```
% variable used to display the mean playoff vs. time and the percentage of
% cooperation vs. time
Payoffattimet = zeros(NoOfStrategy,NoOfStrategy,T/100);
T2 = [1: T/100];
meanpayoff2 =zeros(NoOfStrategy,T/100);
b2 = zeros(T/100,1);b1 = zeros(T/100,1);Cooppercentage1 = zeros(NoOfStrategy,NoOfStrategy);
Cooppercentage2 = zeros(NoOfStrategy, NoOfStrategy, T/100);Cooppercentage3 = zeros(NoOfStrategy, T/100);
```
 $%$  every strategy interacts with every other strategy for  $i = 1$ :NoOfStrategy for  $i = 1$ :NoOfStrategy % initialisation  $CurrentPlayerCurrentMove = StrategyTemplate(i,3);$  $OpponenPlayerCurrentMove = StrategyTemplate(j,3);$   $CurrentPlayerPayoff = 0;$  $OpponentPlayerPayoff = 0;$ 

 % for a given duration of time i.e. how many interactions take place for  $t = 1:T$  $k = mod(t, 100);$  $t2 =$  floor(  $t/100$  );

 % update the previous moves CurrentPlayerPreviousMove = CurrentPlayerCurrentMove; OpponentPlayerPreviousMove = OpponentPlayerCurrentMove;

% calculating the current player's move

```
if(i==1) CurrentPlayerCurrentMove = 1;
 end
if(i==2) CurrentPlayerCurrentMove = 2;
 end
```

```
if(i==3) if(OpponentPlayerPreviousMove==1) 
     CurrentPlayerCurrentMove = 1;
  else
     CurrentPlayerCurrentMove = 2;
  end
```
end

```
if(i==4) if(OpponentPlayerPreviousMove==1) 
     CurrentPlayerCurrentMove = 1;
     else
      if(rand \leq 1/3) CurrentPlayerCurrentMove = 1;
       else 
          CurrentPlayerCurrentMove = 2;
       end
  end
 end
```

```
if(i==5) if(OpponentPlayerPreviousMove==1) 
     CurrentPlayerCurrentMove = 1;
     else
      if(rand\leq=2/3)
          CurrentPlayerCurrentMove = 1;
       else 
          CurrentPlayerCurrentMove = 2;
       end
  end
 end
```

```
if(i==6) CurrentPlayerCurrentMove=OpponentPlayerPreviousMove;
 end
```
 $if(i==7)$ 

 if(PD(CurrentPlayerPreviousMove,OpponentPlayerPreviousMove) <= PD(OpponentPlayerPrevio usMove,CurrentPlayerPreviousMove))

CurrentPlayerCurrentMove=OpponentPlayerPreviousMove;

else CurrentPlayerCurrentMove =1;

end

end

 $if(i==8)$ 

```
 if(PD(CurrentPlayerPreviousMove,OpponentPlayerPreviousMove) < PD(OpponentPlayerPrevious
Move,CurrentPlayerPreviousMove))
```
CurrentPlayerCurrentMove=OpponentPlayerPreviousMove;

else CurrentPlayerCurrentMove =1;

end

end

 $if(i==9)$ 

 if( PD(CurrentPlayerCurrentMove,OpponentPlayerCurrentMove) < PD(OpponentPlayerPrevious Move,CurrentPlayerPreviousMove))

```
 CurrentPlayerCurrentMove=OpponentPlayerPreviousMove;
```

```
 else CurrentPlayerCurrentMove = CurrentPlayerPreviousMove;
```
end

end

 $if(i==10)$ 

 if(PD(CurrentPlayerPreviousMove,OpponentPlayerPreviousMove) <= PD(OpponentPlayerPrevio usMove,CurrentPlayerPreviousMove))

 CurrentPlayerCurrentMove=OpponentPlayerPreviousMove; else CurrentPlayerCurrentMove = CurrentPlayerPreviousMove; end

end

```
if(i==11)
```
 if(PD(CurrentPlayerPreviousMove,OpponentPlayerPreviousMove) <= PD(OpponentPlayerPrevio usMove,CurrentPlayerPreviousMove))

CurrentPlayerCurrentMove=OpponentPlayerPreviousMove;

```
 else CurrentPlayerCurrentMove =2;
```
end

end

 $if(i==12)$ 

 if(PD(CurrentPlayerPreviousMove,OpponentPlayerPreviousMove) < PD(OpponentPlayerPrevious Move,CurrentPlayerPreviousMove))

CurrentPlayerCurrentMove=OpponentPlayerPreviousMove;

else CurrentPlayerCurrentMove =2;

end

end

```
 % calculating the opponent player's move
if(i==1) OpponentPlayerCurrentMove = 1;
 end
if(i==2) OpponentPlayerCurrentMove = 2;
 end
if(i==3) if(CurrentPlayerPreviousMove==1) 
    OpponentPlayerCurrentMove = 1;
```

```
 else
   OpponentPlayerCurrentMove = 2;
 end
```

```
 end
```

```
if(i==4) if(CurrentPlayerPreviousMove==1) 
     OpponentPlayerCurrentMove = 1;
     else
      if(rand < = 1/3) OpponentPlayerCurrentMove = 1;
       else 
          OpponentPlayerCurrentMove = 2;
       end
  end
 end
```

```
if(i==5) if(CurrentPlayerPreviousMove==1) 
     OpponentPlayerCurrentMove = 1;
     else
      if(rand < = 2/3) OpponentPlayerCurrentMove = 1;
       else 
          OpponentPlayerCurrentMove = 2;
       end
  end
 end
```

```
if(i==6)
```
 OpponentPlayerCurrentMove=CurrentPlayerPreviousMove; end

 $if(i==7)$ 

 if(PD(CurrentPlayerPreviousMove,OpponentPlayerPreviousMove) >= PD(OpponentPlayerPrevio usMove,CurrentPlayerPreviousMove))

 OpponentPlayerCurrentMove=CurrentPlayerPreviousMove; else OpponentPlayerCurrentMove =1; end end  $if(i==8)$ 

```
 if(PD(CurrentPlayerPreviousMove,OpponentPlayerPreviousMove) > PD(OpponentPlayerPrevious
Move,CurrentPlayerPreviousMove))
```

```
 OpponentPlayerCurrentMove=CurrentPlayerPreviousMove;
   else OpponentPlayerCurrentMove =1;
   end
 end
```
 $if(i==9)$ 

```
 if(PD(CurrentPlayerPreviousMove,OpponentPlayerPreviousMove) > PD(OpponentPlayerPrevious
Move,CurrentPlayerPreviousMove))
```

```
 OpponentPlayerCurrentMove=CurrentPlayerPreviousMove;
 else OpponentPlayerCurrentMove = OpponentPlayerPreviousMove;
```
end

end

 $if(i==10)$ 

```
 if(PD(CurrentPlayerPreviousMove,OpponentPlayerPreviousMove) >= PD(OpponentPlayerPrevio
usMove,CurrentPlayerPreviousMove))
```
OpponentPlayerCurrentMove=CurrentPlayerPreviousMove;

```
 else OpponentPlayerCurrentMove = OpponentPlayerPreviousMove;
```
 end end

```
if (i == 11)
```
 if(PD(CurrentPlayerPreviousMove,OpponentPlayerPreviousMove) >= PD(OpponentPlayerPrevio usMove,CurrentPlayerPreviousMove))

```
 OpponentPlayerCurrentMove=CurrentPlayerPreviousMove;
```
else OpponentPlayerCurrentMove =2;

end

end

```
if(i==12)
```
 if(PD(CurrentPlayerPreviousMove,OpponentPlayerPreviousMove) > PD(OpponentPlayerPrevious Move,CurrentPlayerPreviousMove))

```
 OpponentPlayerCurrentMove=CurrentPlayerPreviousMove;
```

```
 else OpponentPlayerCurrentMove =2;
```
end

end

% updating the values for each strategy

 CurrentPlayerPayoff = CurrentPlayerPayoff + PD(CurrentPlayerCurrentMove,OpponentPlayerCurre ntMove);

 OpponentPlayerPayoff = OpponentPlayerPayoff + PD(OpponentPlayerCurrentMove,CurrentPlayerC urrentMove);

% update percentage of cooperation such that 0 stands for cooperation and 1 for

% decooperation

 $Cooppercentage1(i,j) = Cooppercentage1(i,j) + CurrentPlayerCurrentMove-1;$ 

 % updating the payoff in the payoff matrix such that the payoff is the % total value, not yet divided by T

 $PayOff(i,j) = CurrentPlayerPayoff;$ 

% used to display time evolution of average payoff values

 $\%$  (average values up to time t)

% to be able to calculate the meanplayoff for different strategies

% used to display time evolution of cooperation percentage

% (average values up to time t)

for  $l = 1$ :NoOfStrategy

if( $k == 0$ ) Payoffattimet $(i,j,t2)$ = PayOff $(i,j)/t$ ;

Cooppercentage2(i,j,t2) =100\* (1-Cooppercentage1(i,j)/t); end

```
 end
 end
```
end

 % displaying the time development of the average payoff for each strategy for  $m = 1$ :NoOfStrategy for  $s = 1$ : (T/100)

```
b1 = Coopercentage2(m,l,s);Cooppercentage3(m,s) = b1 + Cooppercentage2(m,l,s);b2 = Payoffattimet(m,l,s);meanpayoff2(m,s) = meanpayoff2(m,s) + b2;
          end
   end
 end
% total percentage of cooperation
Totcoopper = zeros(NoOfStrategy,1);for j = 1:NoofStrategyTotcoopperc(i) = Cooppercentage2(i,j,T/100) + Totcoopperc(i); end
    % Displaying the result
disp(Totcoopperc/NoOfStrategy)
```
 % displaying the result for the average cooperation percentage vs. time t for  $n = 1$ :NoOfStrategy figure; plot(T2, Cooppercentage3(n,T2)');  $set(gca, fontsize', 16);$  $x$ label $($ , time  $t$ <sup>'</sup>); ylabel(, Average Cooperation percentage .); ylim([-5,105]); xlim([0,T/100]); end

```
% displaying the result for the average payoff vs. time t
     for n = 1:NoOfStrategy
      figure;
      plot(T2,meanpayoff2(n,T2)'/NoOfStrategy);
     set(gca, ,Fontsize',16);
     xlabel(, time t<sup>'</sup>);
     ylabel(, Average Payoff up to time t');
     ylim([0,4]);
      xlim([0,T/100]);
      end
```
% displaying the result disp(PayOff/T)

```
% calculate the meanplayoff of the different results
meanpayoff =zeros(NoOfStrategy,1);
b = 0:
for i = 1:NoOfStrategy
  for j = 1:NoOfStrategy
  b = PayOff(i,j)/T;meanpayoff(i) = ( meanpayoff(i) + b) ;
   end
end
```
% displaying the result disp(meanpayoff/NoOfStrategy) % creating a payoff matrix for  $n=3$  players according to the diner's dilemma % game with the parameters h=9 (high price),  $g=8$  (joy of eating expensive % menu), b=4 (joy of eating cheap menu)  $l = 3$  (low price) % no mutation is included

 $a = zeros(2,2,2);$ 

% choosen such that the 2 stands for the high price menu, 1 for the low price menu

 $a(1,1,1)=1$ ;  $a(1,2,1)=1;$  $a(2,1,1)=3;$  $a(2,2,1)=1;$  $a(1,1,2)=1;$  $a(1,2,2)=2$ ;  $a(2,1,2)=1;$  $a(2,2,2)=1;$ 

% total number of times each player meets the other player, that is total % number of times the players should interact with each other  $T = 100000$ :

% non parametric variables

% The player matrix has 3 rows. Here is what each row means:

% 1-2 : The probabilities of cooperation is based on the previous move

% according to the p-q representation.  $p =$  probability of cooperating if

% the other guy did cooperate in the previous round;  $q =$  probability of

%cooperation, if the other guy did defect in the previous round

% strategies considered row 1 : ALLC. and row 2 : ALLD.

% row 3-8: first entries are random numbers of no importance, meaning % that they do not behave according to a p-q model, further explanations % above the particular strategies.

% Column 3 : The initial move of the strategy 1: if cooperated, 2 if defected % cooperation means low price, defection high price

StrategyTemplate = [

 $11 - 1$  $0 \, 0 \, 2$ 

 $22 \quad 1$ 

- 2 2 1
- $2.2 1$
- $22 \quad 1$

 $22 \quad 1$ 

];

% variable for storing the total number of strategies in question  $NoOfStrategy = size(StrategyTemplate, 1);$ 

```
% the final payoff matrix (cubic matrix)
PayOff = zeros(NoOfStrategy,NoOfStrategy,NoOfStrategy);
```

```
% variables for storing different moves
CurrentPlayerCurrentMove = 0;CurrentPlayerPreviousMove = 0;OpponentPlayerCurrentMove = 0;OpponentPlayerPreviousMove = 0;OpponentPlayer2CurrentMove = 0;OpponentPlayer2PreviousMove = 0;CurrentPlayerPayoff = 0;OpponentPlayerPayoff = 0;OpponentPlayer2Payoff = 0:
```
% variables used to display the mean playoff vs. time and the percentage of % cooperation vs. time Payoffattimet = zeros(NoOfStrategy,NoOfStrategy,NoOfStrategy,T/100);  $T2 = [1: T/100]$ ; meanpayoff2 =zeros(NoOfStrategy,T/100);  $b2 = zeros(T/100,1);$ 

```
% every strategy interacts with every other strategy
for i = 1:NoOfStrategy
  for j = 1:NoOfStrategy
    for h = 1: NoOfStrategy
     % initialisation
    CurrentPlayerCurrentMove = StrategyTemplate(i,3);OpponenPlayerCurrentMove = StrategyTemplate(j,3); OpponentPlayer2CurrentMove = StrategyTemplate(h,3);
    CurrentPlayerPayoff = 0;OpponentPlayerPayoff = 0;OpponenPlayer2Payoff = 0;
```
 % for a given duration of time for  $t = 1$ :T  $k = mod(t, 100);$  $t2 =$  floor( $t/100$ );

 % update the previous moves CurrentPlayerPreviousMove = CurrentPlayerCurrentMove; OpponentPlayerPreviousMove = OpponentPlayerCurrentMove; OpponentPlayer2PreviousMove = OpponentPlayer2CurrentMove;

% calculating the current players move

 $if(i==1)$ CurrentPlayerCurrentMove = 1;

```
 end
      if(i==2) CurrentPlayerCurrentMove = 2;
       end
        % imitation
      if(i==3) if(OpponentPlayerPreviousMove==1 && OpponentPlayer2PreviousMove==1) 
           CurrentPlayerCurrentMove = 1;
         else
          CurrentPlayerCurrentMove = 2;
         end
       end
        % imitation
      if(i==4) if(OpponentPlayerPreviousMove==2 && OpponentPlayer2PreviousMove==2) 
          CurrentPlayerCurrentMove = 2;
           else
             CurrentPlayerCurrentMove = 1;
         end
       end
       % imitation 
      if(i==5) if(OpponentPlayerPreviousMove+OpponentPlayer2PreviousMove==3) 
           CurrentPlayerCurrentMove = 1;
         else if(a(OpponentPlayerPreviousMove,CurrentPlayerPreviousMove,OpponentPlayer2PreviousM
ove)>=a(OpponentPlayer2PreviousMove,CurrentPlayerPreviousMove,OpponentPlayerPreviousMove))
             CurrentPlayerCurrentMove= OpponentPlayerPreviousMove;
             else 
             CurrentPlayerCurrentMove= OpponentPlayer2PreviousMove;
             end
         end
       end
        % reinforcement
      if(i==6) if(OpponentPlayerPreviousMove>=OpponentPlayer2PreviousMove)
            if(OpponentPlayerPreviousMove>=CurrentPlayerPreviousMove)
            CurrentPlayerCurrentMove= OpponentPlayerPreviousMove;
            else CurrentPlayerCurrentMove= CurrentPlayerPreviousMove;
            end 
          else
            if(OpponentPlayer2PreviousMove>=CurrentPlayerPreviousMove)
            CurrentPlayerCurrentMove= OpponentPlayer2PreviousMove;
            else CurrentPlayerCurrentMove= CurrentPlayerPreviousMove;
            end
          end
       end
```

```
 % best reply (Notice: hch yields the higher payoff than cch)
if(i==7)
```

```
 if(OpponentPlayerPreviousMove==OpponentPlayer2PreviousMove)
     if(OpponentPlayerPreviousMove==1)
        CurrentPlayerCurrentMove=1;
     else 
        CurrentPlayerCurrentMove=2;
     end
   else 
     CurrentPlayerCurrentMove=2;
   end
 end
if(i==1) OpponentPlayerCurrentMove = 1;
 end
```

```
if(i==2) OpponentPlayerCurrentMove = 2;
 end
```

```
if(i==3) if(CurrentPlayerPreviousMove==1 && OpponentPlayer2PreviousMove==1) 
     OpponentPlayerCurrentMove = 1;
  else
     OpponentPlayerCurrentMove = 2;
  end
```

```
 end
```

```
if(i==4) if(CurrentPlayerPreviousMove==2 && OpponentPlayer2PreviousMove==2) 
    OpponentPlayerCurrentMove = 2; else
     OpponentPlayerCurrentMove = 1;
```

```
 end
```

```
 end
```

```
if(i==5)
```

```
 if(CurrentPlayerPreviousMove+OpponentPlayer2PreviousMove==3) 
           OpponentPlayerCurrentMove = 1;
         else if(a(CurrentPlayerPreviousMove,OpponentPlayerPreviousMove,OpponentPlayer2PreviousM
ove)>=a(OpponentPlayer2PreviousMove,CurrentPlayerPreviousMove,OpponentPlayerPreviousMove))
             OpponentPlayerCurrentMove= CurrentPlayerPreviousMove;
            else 
             OpponentPlayerCurrentMove= OpponentPlayer2PreviousMove;
             end
         end
       end
```

```
if(i==6)
```

```
 if(CurrentPlayerPreviousMove>=OpponentPlayer2PreviousMove)
     if(CurrentPlayerPreviousMove>=OpponentPlayerPreviousMove)
     OpponentPlayerCurrentMove= CurrentPlayerPreviousMove;
     else OpponentPlayerCurrentMove= OpponentPlayerPreviousMove;
     end 
   else
     if(OpponentPlayer2PreviousMove>=OpponentPlayerPreviousMove)
     OpponentPlayerCurrentMove= OpponentPlayer2PreviousMove;
     else OpponentPlayerCurrentMove= OpponentPlayerPreviousMove;
     end
   end
 end
if(j==7) if(CurrentPlayerPreviousMove==OpponentPlayer2PreviousMove)
     if(CurrentPlayerPreviousMove==1)
       OpponentPlayerCurrentMove=1;
     else 
       OpponentPlayerCurrentMove=2;
     end
   else 
     OpponentPlayerCurrentMove=2;
   end
 end
if(h==1) OpponentPlayer2CurrentMove = 1;
 end
if(h==2) OpponentPlayer2CurrentMove = 2;
 end
if(h==3) if(CurrentPlayerPreviousMove==1 && OpponentPlayer2PreviousMove==1) 
     OpponentPlayerCurrentMove = 1;
  else
     OpponentPlayerCurrentMove = 2;
  end
 end
if(h==4) if(CurrentPlayerPreviousMove==2 && OpponentPlayerPreviousMove==2) 
     OpponentPlayer2CurrentMove = 2;
     else
      OpponentPlayer2CurrentMove = 1;
  end
 end
```
 $if(h==5)$ 

```
 if(CurrentPlayerPreviousMove+OpponentPlayer2PreviousMove==3) 
           OpponentPlayer2CurrentMove = 1;
         else if(a(CurrentPlayerPreviousMove,OpponentPlayerPreviousMove,OpponentPlayer2PreviousM
ove)>=a(OpponentPlayerPreviousMove,CurrentPlayerPreviousMove,OpponentPlayer2PreviousMove))
             OpponentPlayer2CurrentMove= CurrentPlayerPreviousMove;
             else 
             OpponentPlayer2CurrentMove= OpponentPlayer2PreviousMove;
            end
         end
       end
      if(h==6) if(CurrentPlayerPreviousMove>=OpponentPlayerPreviousMove)
            if(CurrentPlayerPreviousMove>=OpponentPlayer2PreviousMove)
            OpponentPlayer2CurrentMove= CurrentPlayerPreviousMove;
            else OpponentPlayer2CurrentMove= OpponentPlayer2PreviousMove;
            end 
          else
            if(OpponentPlayerPreviousMove>=OpponentPlayer2PreviousMove)
            OpponentPlayer2CurrentMove= OpponentPlayerPreviousMove;
            else OpponentPlayer2CurrentMove= OpponentPlayer2PreviousMove;
            end
          end
       end
      if(h==7) if(CurrentPlayerPreviousMove==OpponentPlayerPreviousMove)
            if(CurrentPlayerPreviousMove==1)
              OpponentPlayer2CurrentMove=1;
            else 
              OpponentPlayer2CurrentMove=2;
            end
          else 
            OpponentPlayer2CurrentMove=2;
          end
       end
```
% updating the values for each strategy

 CurrentPlayerPayoff = CurrentPlayerPayoff + a(CurrentPlayerCurrentMove,OpponentPlayerCurrent Move,OpponentPlayer2CurrentMove);

 OpponentPlayerPayoff = OpponentPlayerPayoff + a(OpponentPlayerCurrentMove,CurrentPlayerCur rentMove,OpponentPlayer2CurrentMove);

```
 OpponentPlayer2Payoff = OpponentPlayer2Payoff + a(OpponentPlayer2CurrentMove,CurrentPlayer
CurrentMove,OpponentPlayerCurrentMove);
```
% updating the payoff in the payof matrix such that  $PayOff(i,j,h)$  is the % total payoff upt to time t, not yet divided by t

 $PayOff(i,j,h) = CurrentPlayerPayoff;$ 

#### % used to display time evolution of average payoff values

- % (average values up to time t)
- % to be able to calculate the meanplayoff for different
- % strategies

```
if(k == 0)
Payoffattimet(i,j,h,t2)= PayOff(i,j,h)/t;
```
end

 end end end

end

% calculating the time development of the average payoff for each strategy for  $m = 1$ :NoOfStrategy for  $t2 = 1$ : (T/100) for  $l = 1$ :NoOfStrategy for  $p = 1$ :NoOfStrategy

```
b2 = Payoffattimet(m,l,p,t2);meanpayoff2(m,t2) = meanpayoff2(m,t2) + b2;
            end
         end
   end
 end
```

```
% displaying the result for the average payoff vs. time t
     for n = 1:NoOfStrategy
      figure;
      plot(T2,meanpayoff2(n,T2)'/NoOfStrategy/NoOfStrategy);
     set(gca, .Fontsize', 16);xlabel(,time t');
     ylabel(, Average Payoff up to time t');
      ylim([-1,1]);
      xlim([0,T/100]);
      end
```

```
% displaying the result
disp(PayOff/T)
```

```
% calculate the meanplayoff of the different results
meanpayoff =zeros(NoOfStrategy,1);
b = 0;for i = 1:NoOfStrategy
  for j = 1:NoOfStrategy
    for p = 1:NoOfStrategy
  b = PayOff(i,j,p)/T;meanpayoff(i) = ( meanpayoff(i) + b) ;
      end
   end
end
```
% displaying the result disp(meanpayoff/NoOfStrategy/NoOfStrategy)